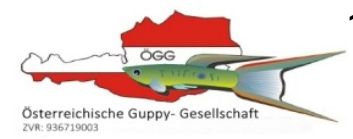

## 137. LEISTUNGSSCHAU

09. 04. 2016

Es stellten 12 Züchter mit 55 Sätzen in 9 Standards aus.

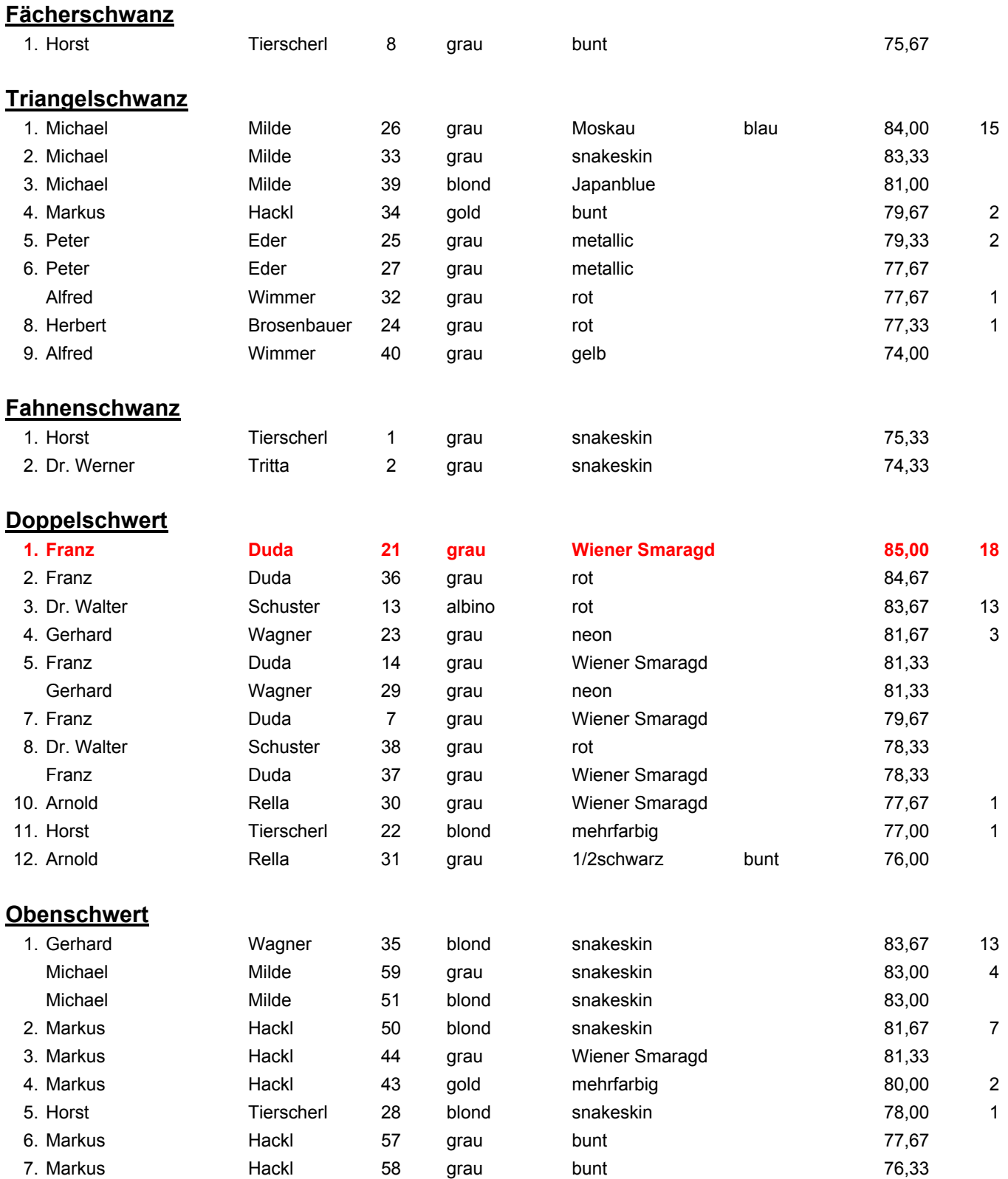

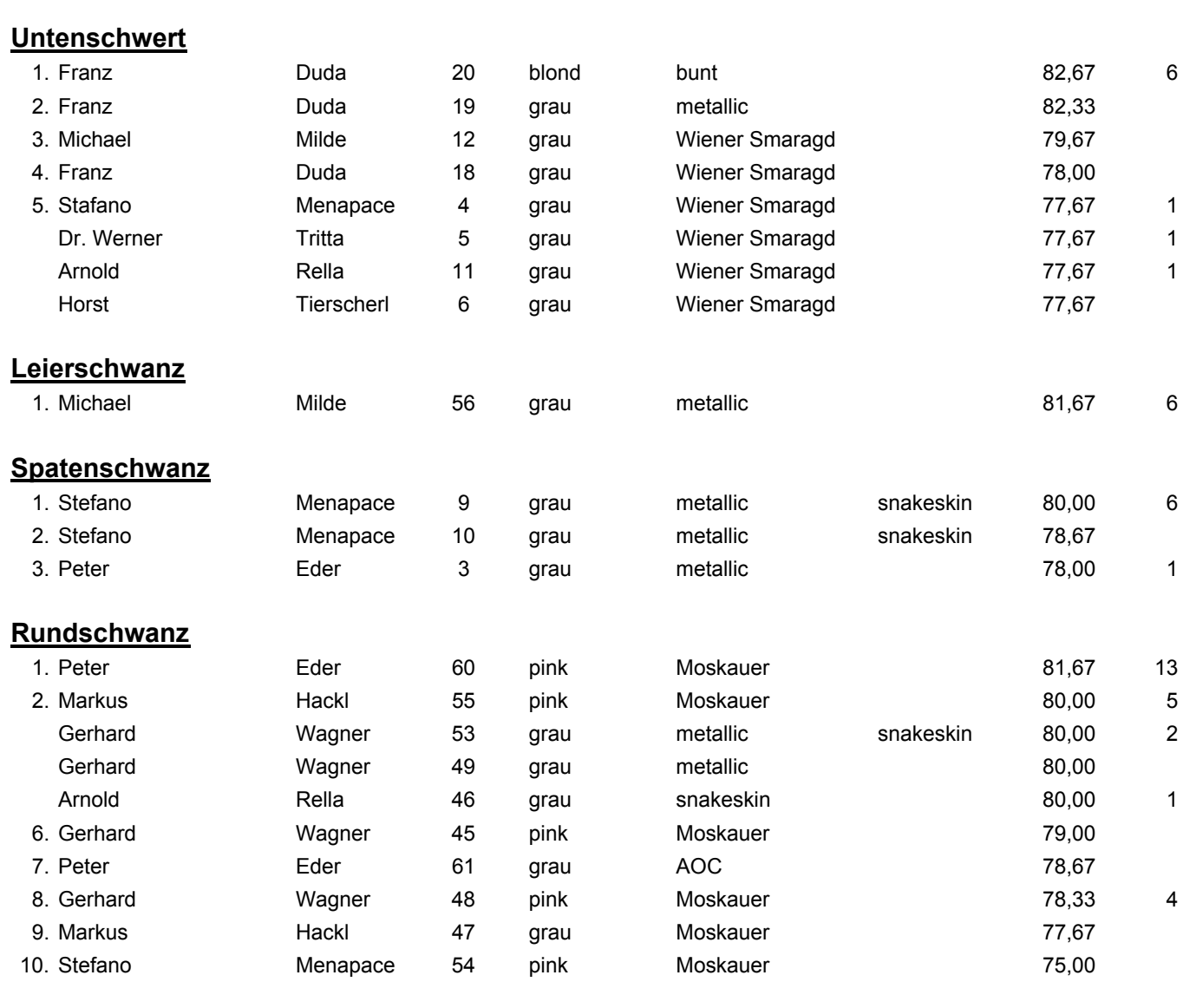

- 1 FÄCHERSCHWANZ
- 2 TRIANGELSCHWANZ
- 3 SCHLEIERSCHWANZ
- 4 FAHNENSCHWANZ
- 5 DOPPELSCHWERT
- 6 OBENSCHWERT
- 7 UNTENSCHWERT
- 8 LEIERSCHWANZ
- 9 SPATENSCHWANZ
- 10 SPEERSCHWANZ
- 11 RUNDSCHWANZ
- 12 NADELSCHWANZ

## How to:

- 1. Sätze eintragen
- 2. Anzahl kontrollieren (Spalte A)
- 3. Sortieren nach Beckennummer (Spalte D)
- 4. speichern unter "unsortiert"
- 5. LS Nr. und Datum eingeben
- 6. Speichern unter "LS Nr."
- 7. Ergebnisse eintragen
- 8. Worksheet "Auswertung" kopieren und einfügen
- 9. Kopie umbenennen in "Ergebnisliste" und diese weiterformatieren
- 10. Sortieren nach Standard ohne Bewertung (Spalte E)
- 11. 2 Leerzeilen zwischen den Standards einfügen
- 12. Standardname einfügen
- 13. Sortieren jedes einzelnen Standards nach Bewertung (Spalte I)
- 14. Eingeben der Platzierung (Spalte A)

15. eventuell formatieren

16. Löschen des Inhalts in Spalte E

17. Druckbereich festlegen